## **Saisie opération**

## **Menu**

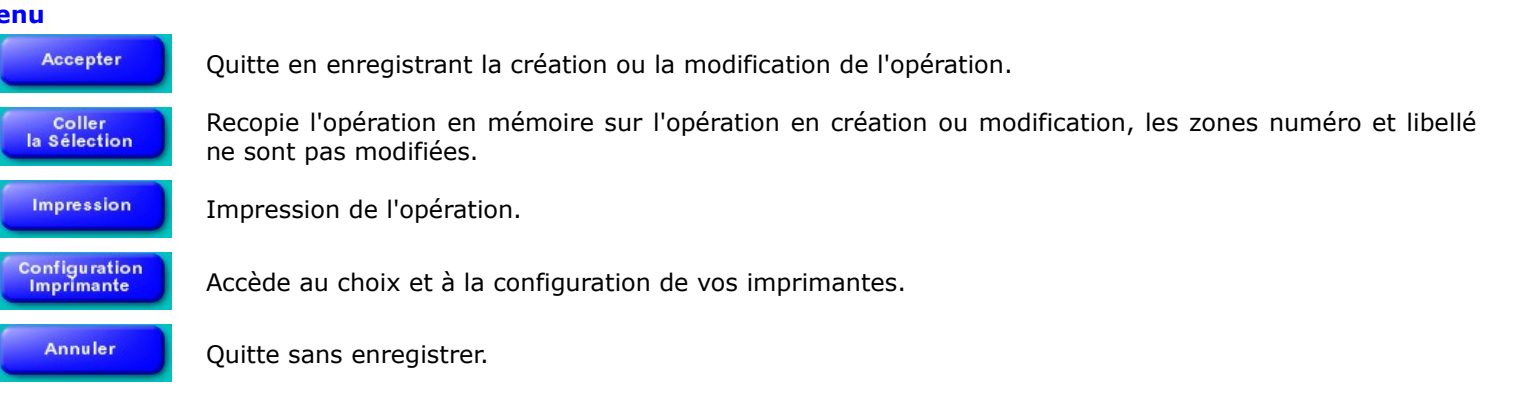